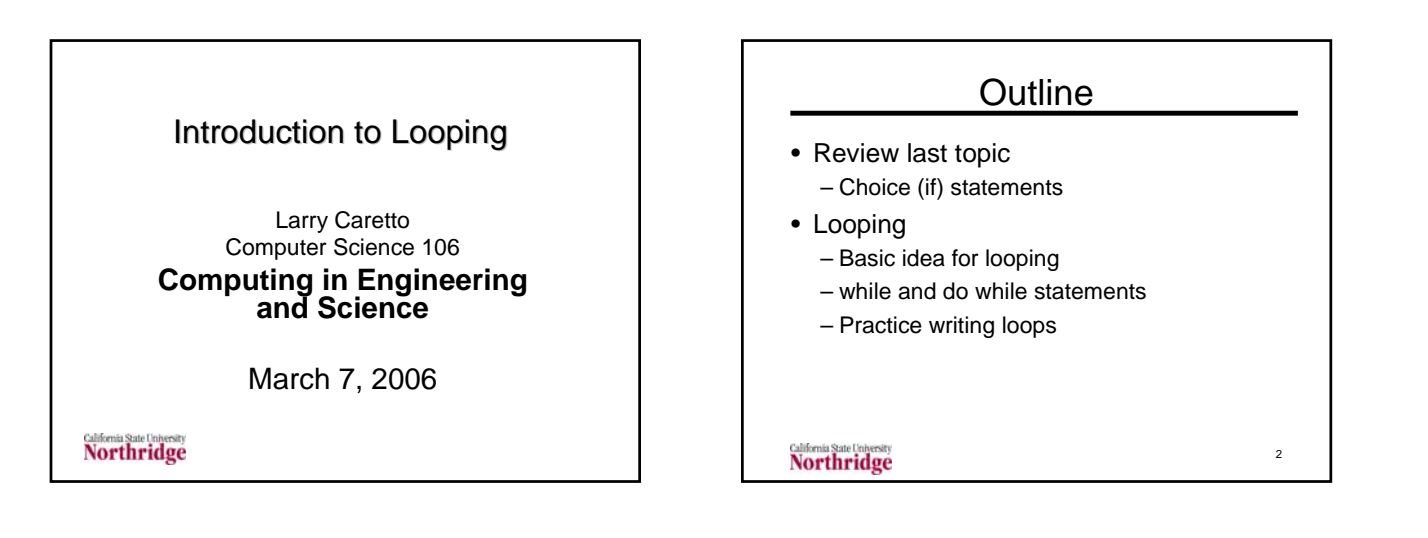

## Review Choice (if statements)

- Three structures if, if-else, and if-else-if
- Based on statement if (*<condition>*)
- Condition used relational operators (<,  $\Rightarrow$ ,  $\Leftarrow$ ,  $\Leftarrow$ ,  $\Leftarrow$ ,  $\models$ ) and logical operators not(!) and(&&) or(||)
- Condition evaluates to true or false
- In if-else and if-else-if only one block of code is executed
- Nested if blocks

**Northridge** 

### Review Type bool Variables • Type bool variables have two possible values: true and false

- Can be used to hold result of expressions that give these values
- leapYear = year  $% 4 == 0$  & & (year  $% 1$ 100 != 0 || year % 400 == 0 )
- Test bool variables in if statements and use with logical operators

if ( leap Year && month  $== 2$  ) days  $= 29$ ;

4

**Northridge** 

3

5

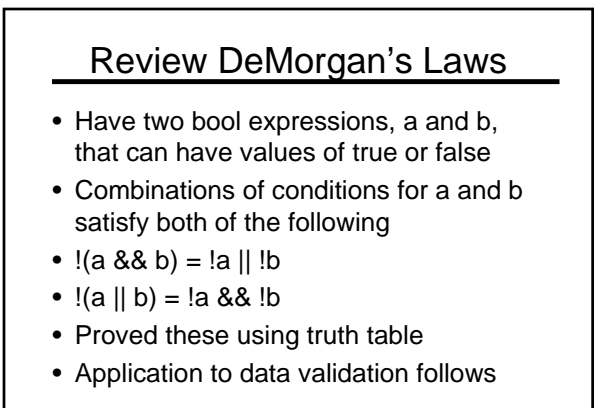

**Northridge** 

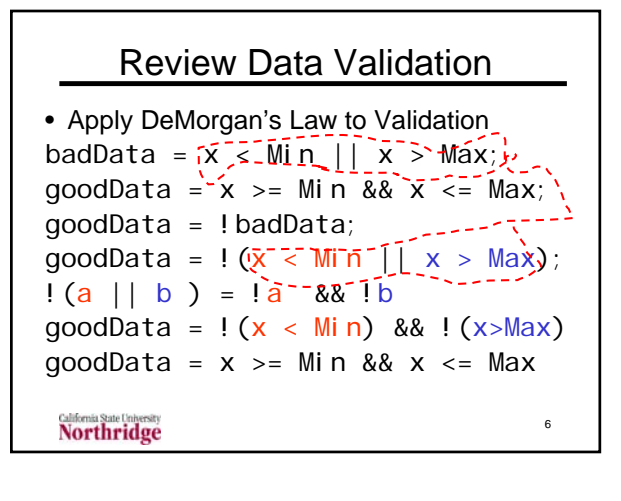

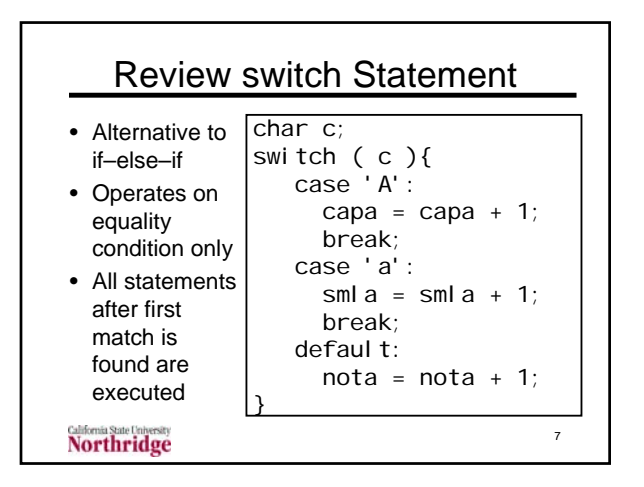

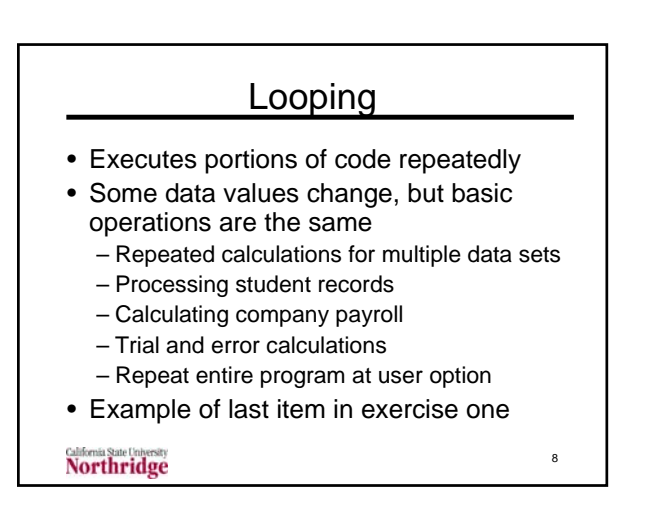

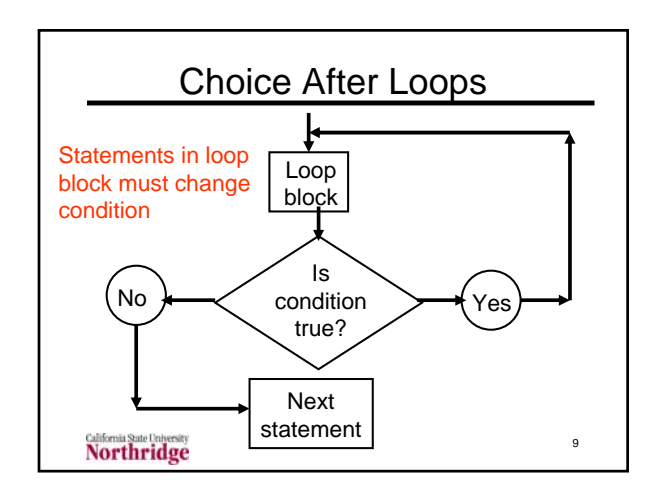

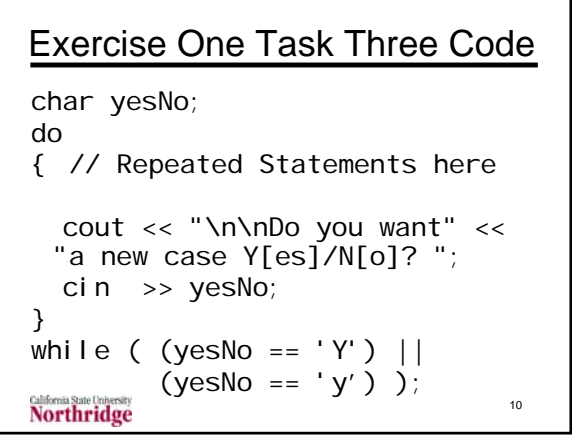

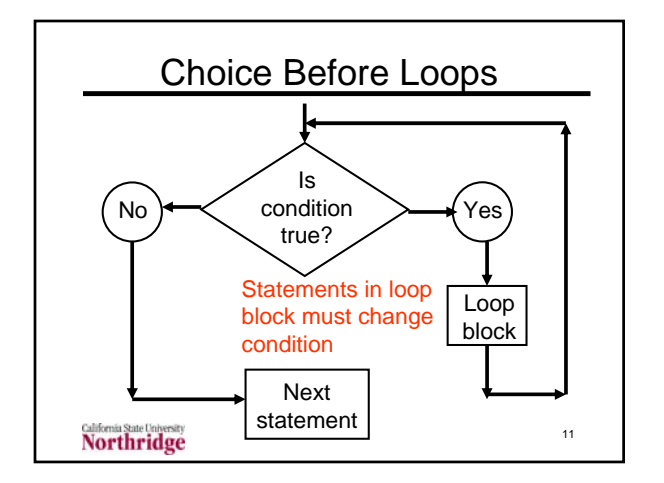

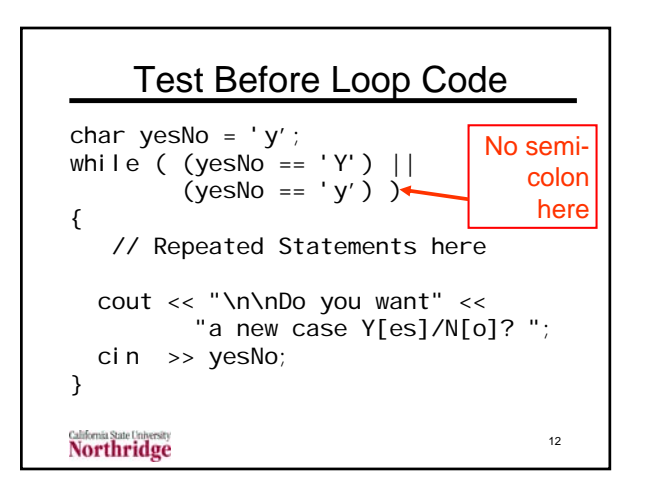

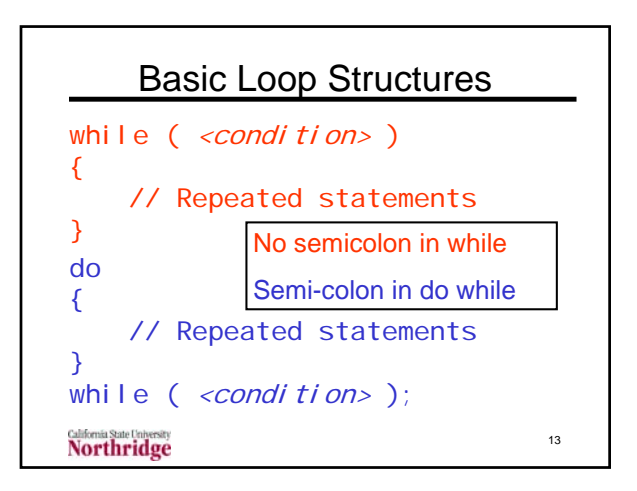

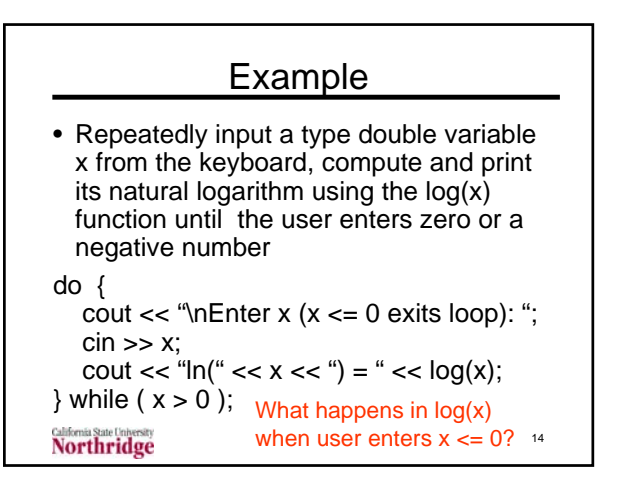

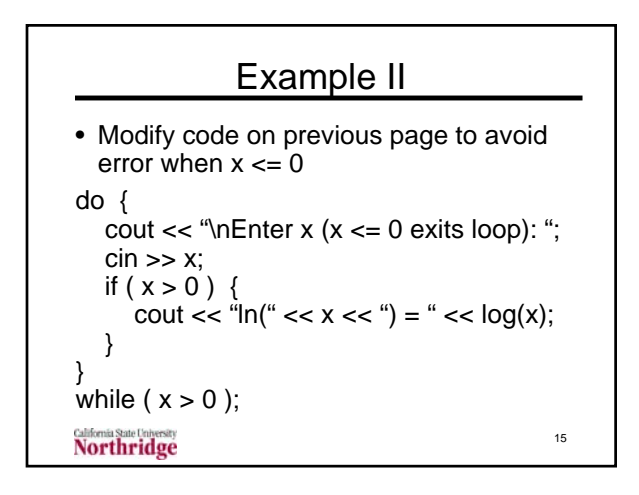

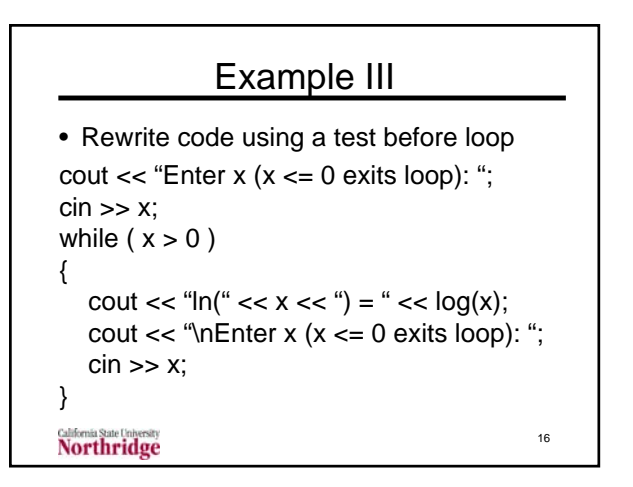

# Example IV

- Either of the last two versions of the code work equally well
- Note role of variable x
	- Although it is a single variable its value changes each time through the loop
	- This is typical of looping codes the same variables are used, but their values change each time through the loop

17

```
Northridge
```

```
Applications of Looping
• Looping can reduce the code required 
 for repeated calculations
• Looping can provide more general 
 application of a code
  – Without loops write code to handle a 
    specific number of items
  – With loops, repeat operations for as many 
    items as desired
  – Look at exercise four as an example18
Northridge
```
#### Exercise Four Task Three Code

```
inFile >> x1 >> y1 >> z1 >> eT1
      >> x2 >> y2 >> z2 >> eT2
      >> x3 >> y3 >> z3 >> eT3
      >> x4 >> y4 >> z4 >> eT4;
r1 = sqrt( x1 * x1 + y1 * y1 + z1 * z1 );
r2 = sqrt(x2 * x2 + y2 * y2 + z2 * z2);r3 = sqrt(x3 * x3 + y3 * y3 + z3 * z3);r4 = sqrt(x4 * x4 + y4 * y4 + z4 * z4);T1 = c0 + c1 * eT1 + c2 * eT1 * eT1;
T2 = c0 + c1 * eT2 + c2 * eT2 * eT2;
T3 = c0 + c1 * eT3 + c2 * eT3 * eT3;
                                        19
Northridge
```
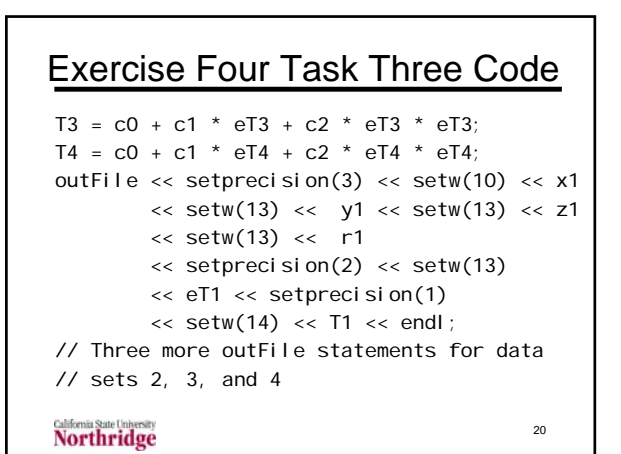

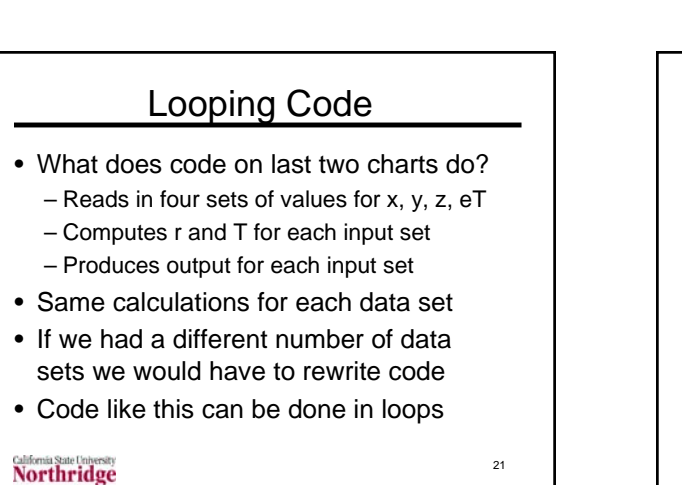

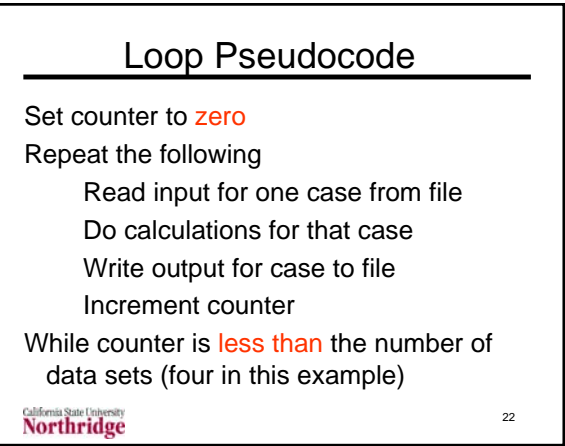

```
Previous Code in a Loop
counter = 0do
{
   inFile << x << y << z << eT;r = sqrt(x * x + y * y)+ z * z );T = c0 + c1 * eT+ C2 * eT * eTNorthridge
                              23
```
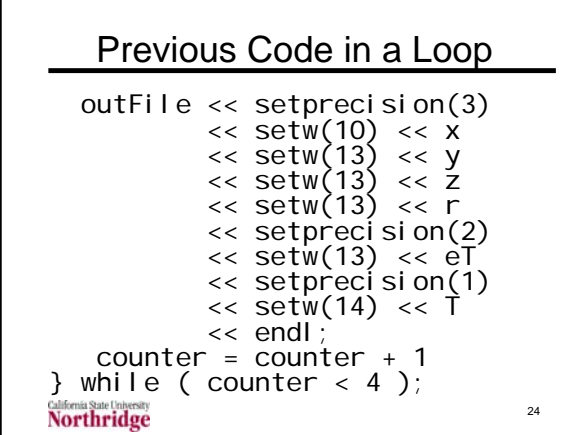

**Northridge** 

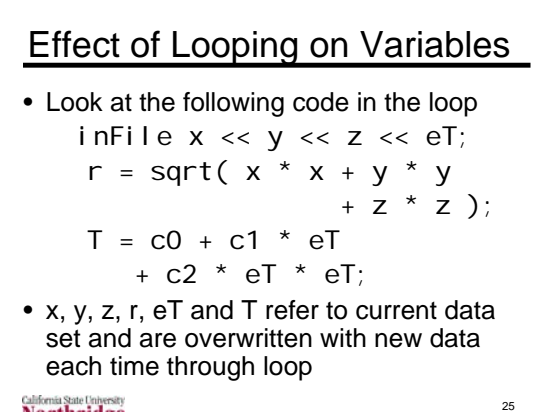

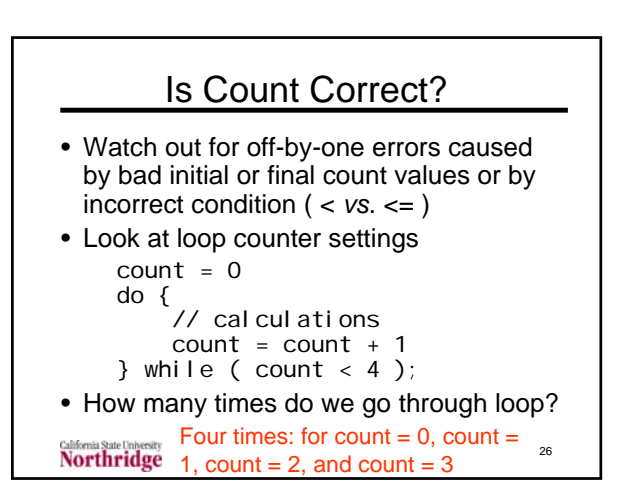

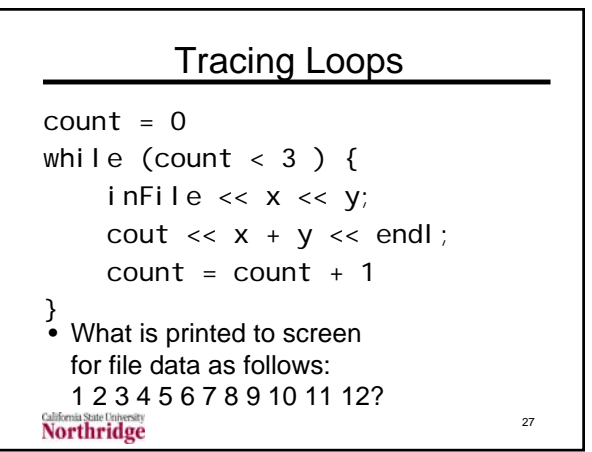

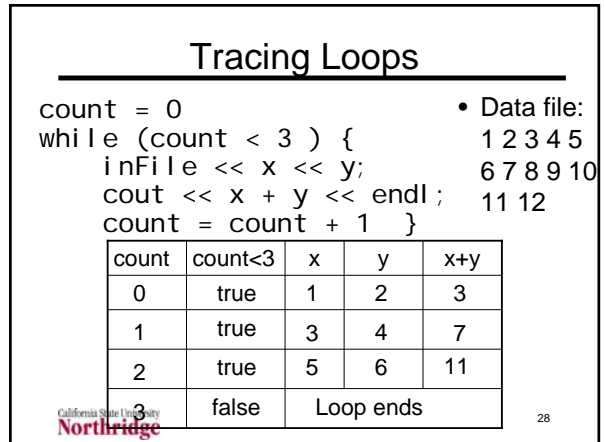

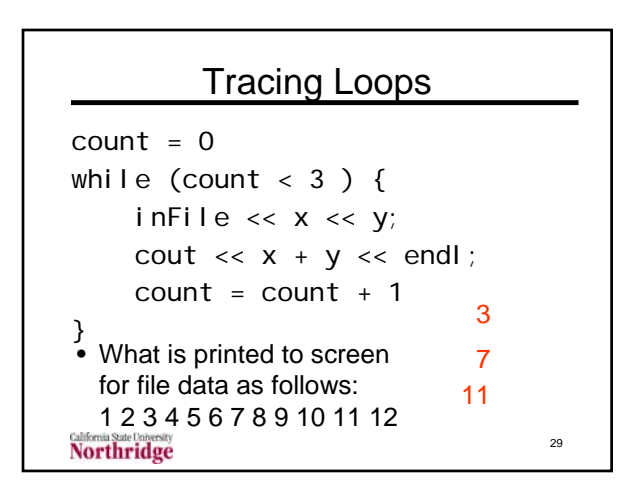

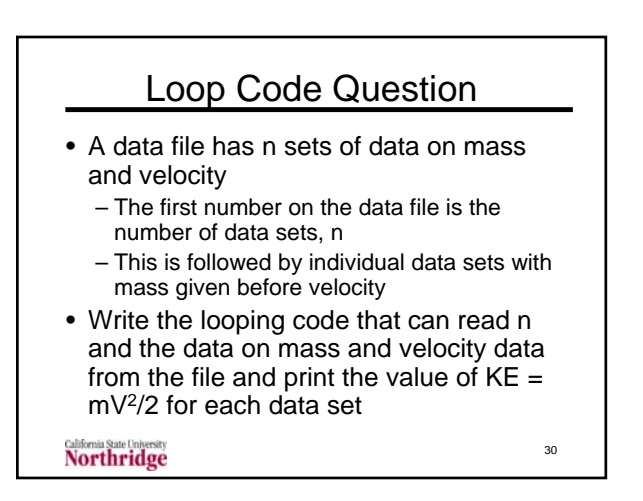

## Loop Code Answer

```
double m, v; int n;
ifstream inFile( "input.dat" );
inFile >> n;
count = 0; // or = 1
do
{
     inFile >> m >> v;
     \text{cout} \ll "\nmass = " << m <<
     ", velocity = " << v \ll v", KE = " < \frac{1}{2} m * v * v / 2;
     count = count + 1;} 
while ( count < n ); // or <= n
<u>Califonia</u> State Lines
                                         31
```
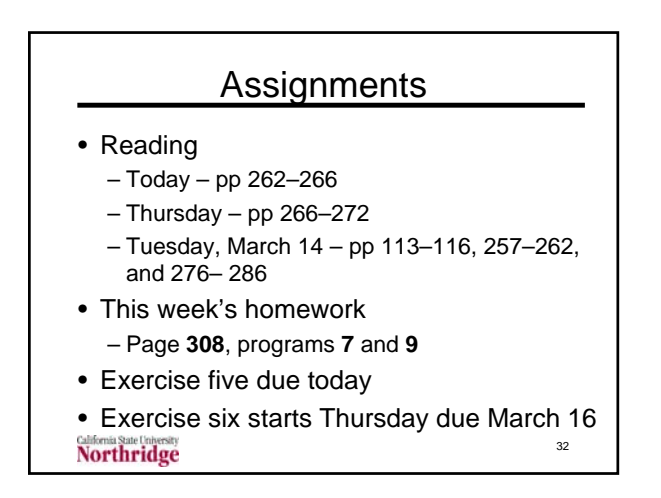